#### Обробка «сирих» даних ПЛР\_частина 2

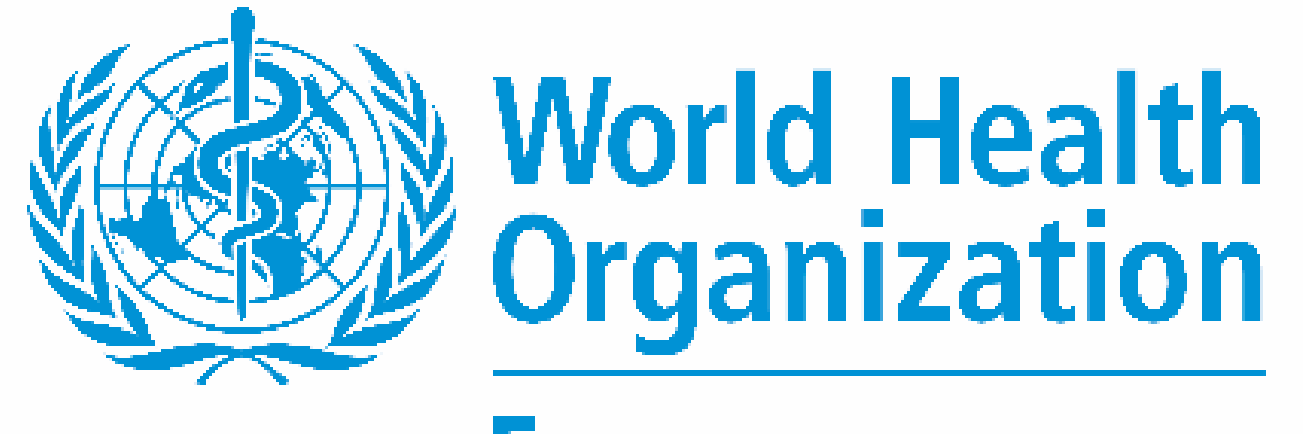

Лора Чернишова, Лабораторний офіцер Бюро ВОЗ в Україні, chernyshoval@who.int

**REGIONAL OFFICE FOR EUrope** 

# Серія вебінарів «Обробка даних ПЛР»

**Вебінар 1** – базові поняття. Масштабування, [логарифмування,](https://www.youtube.com/watch?v=LSZubaSz6sA)  зведення ПЛРкривих на єдину базову лінію. **[24.03.2023](https://www.youtube.com/watch?v=LSZubaSz6sA)**

**Вебінар 2 –** лінійна апроксимація, математичні моделі обробки ПЛРкривих. **21.04.2023**

**Вебінар 3. Пороговий та геометричний методи порівнянна графіків ПЛР. Перша та друга похідна. Визначення Ct, Cp, Cq. Встановлення порогової лінії**

Вебінар 4. Помилки програмного забезпечення ампліфікатора при обробці даних. Можливості оператора при роботі з приладами відкритого типу. Суцільна практика

## «Сирі» дані ПЛР

# Первинно-оброблені дані

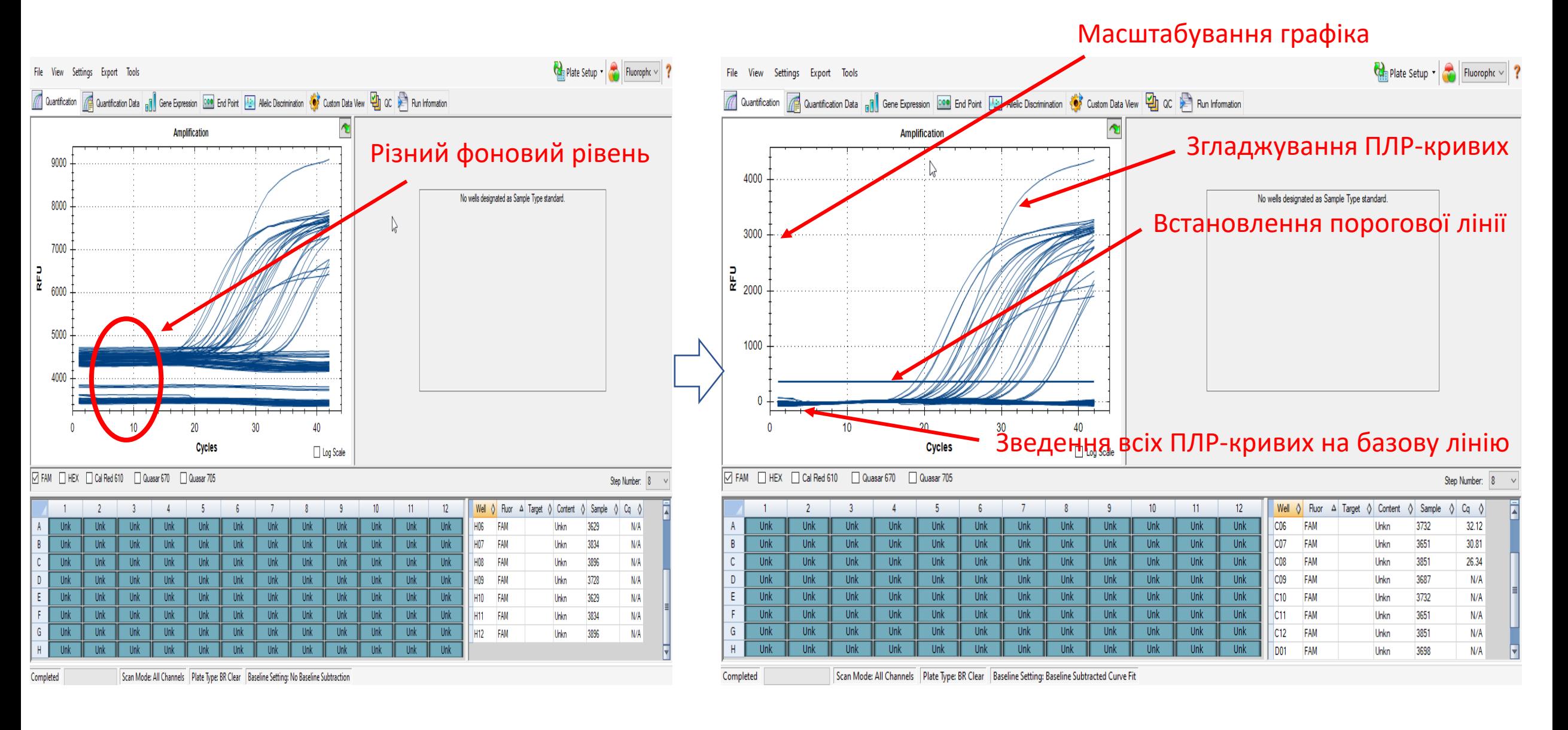

# Первинний процесинг ПЛР-даних

•Масштабування •Логарифмування •Віднімання «фону» та зведення ПЛРкривих на єдину «базову» лінію •Нормування коефіцієнтів α •**Лінійна апроксимація\* , згладжування ПЛР-кривих** •Побудова похідних ПЛР-кривих •Встановлення рівня порогової лінії (для порогового методу аналізу) **Апроксимація** (наближення) – метод, що полягає в заміні одних об'єктів іншими, близькими до вихідних, але більш простими

# Лінійна апроксимація (лінійне фітування)

**Фітування** (англ. Fitting) – «припасування», завдяки чому зигзагоподібну фонову фазу ПЛР-кривої перетворюють в пряму лінію, що найбільше підходить для ряду даних.

Досягається за допомогою **лінійної регресії** (лінійного наближення) чи побудови **лінії тренду.**

#### **Мета:**

- Обнуління фонового шуму
- Зменшення інших ділянок ПЛР-кривої на величину фонової флуоресценції, відповідно до лінії тренду фонової флуоресценції.
- Усунення неспецифічних викидів, ігнорування їх при розрахунках, зниження флуоресценції всіх точок графіка ПЛР на амплітуду неспецифічних викидів
- Визначення першого циклу експоненційної фази ПЛР-кривої <sup>0</sup>

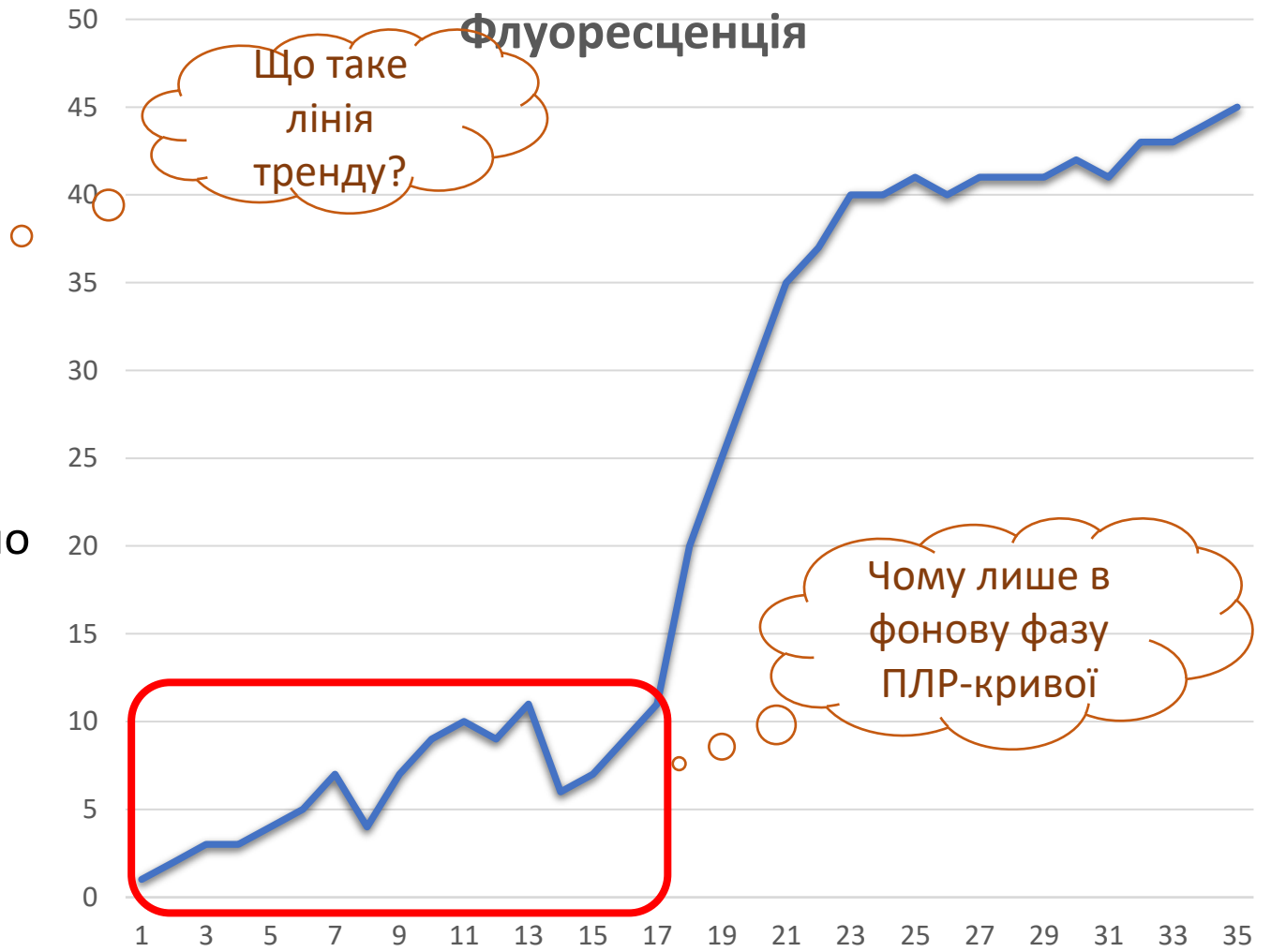

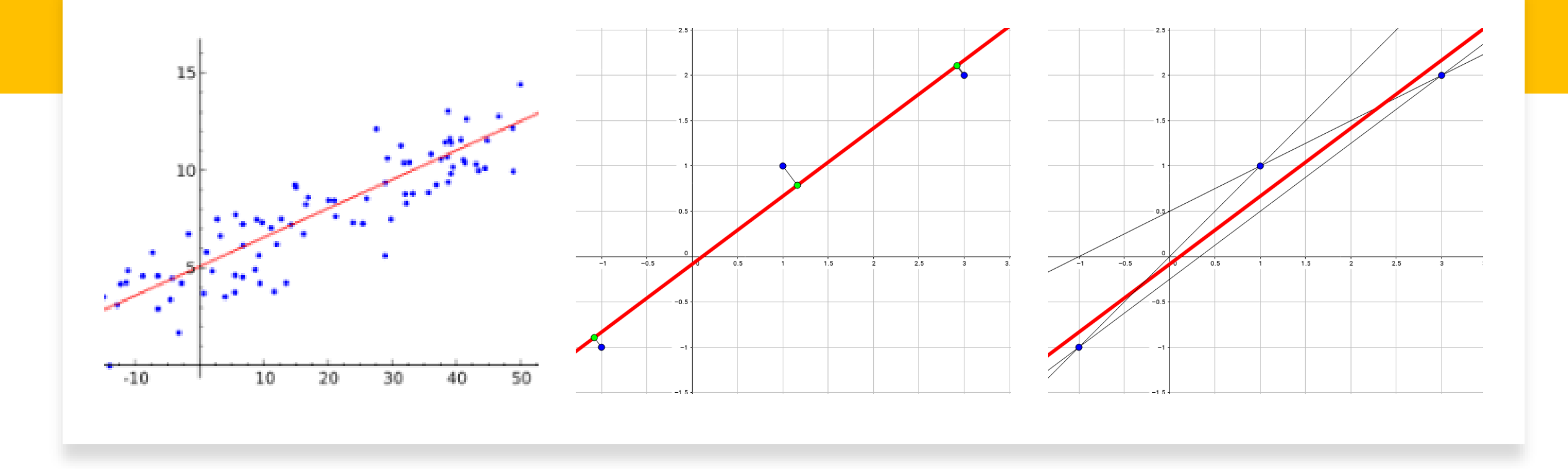

- Лінійна регресія статистична модель **лінійної**  залежності змінної *у* від іншої (чи кількох інших) змінної *х*
- Допомагає припасувати («підігнати») пряму, яка проходить через множину точок
- Один з методів побудови цієї моделі –метод найменших квадратів

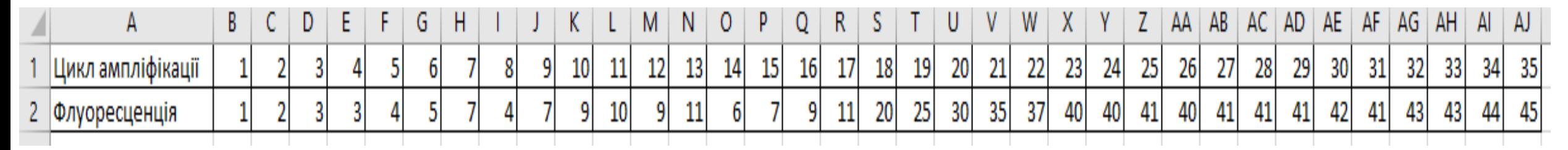

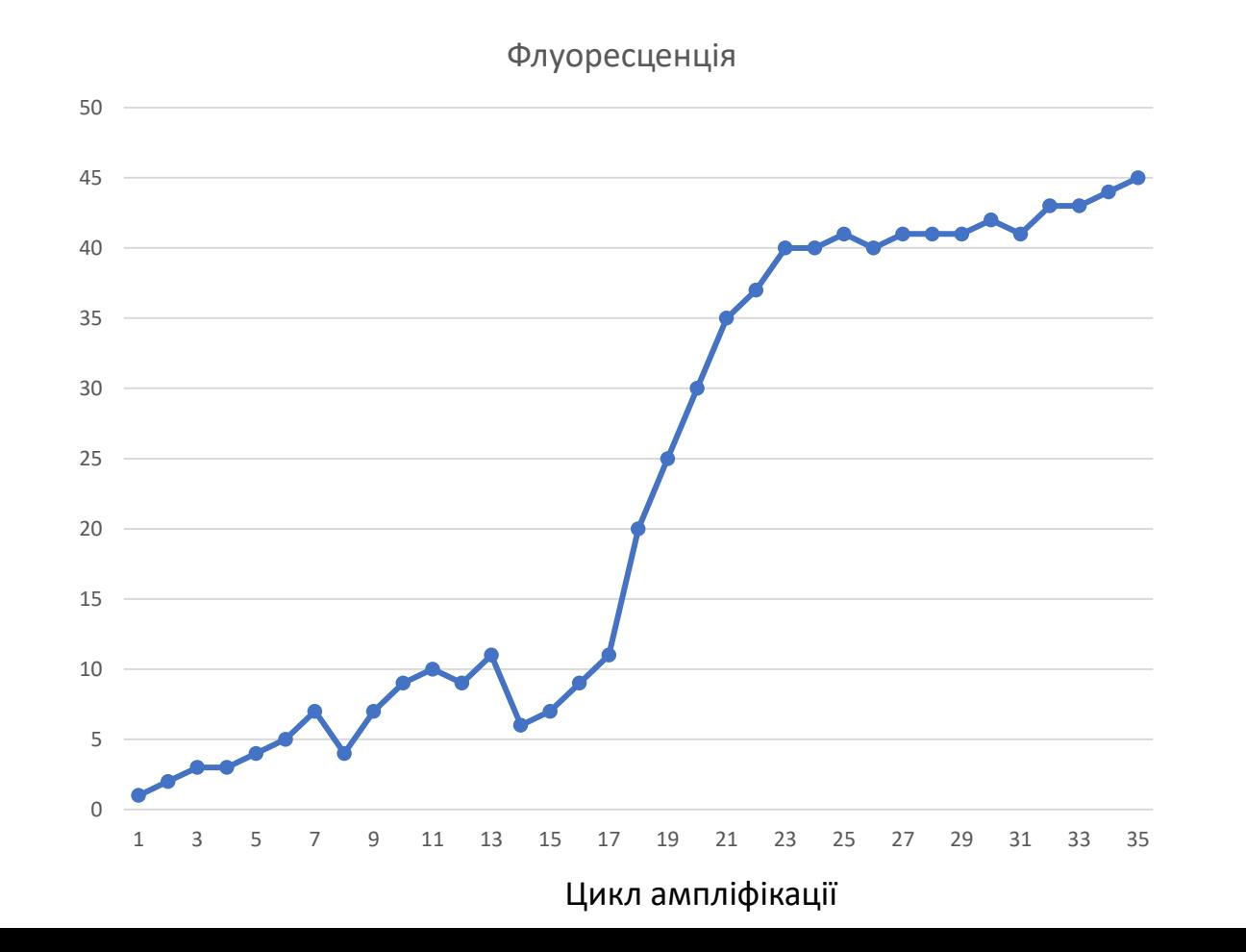

- ПЛР-криві набір значень послідовного вимірювання рівня флуоресценції в лунці на кожному циклі ампліфікації
- Графік ПЛР описує залежність (тобто, функцію) рівня флуоресценції (залежна змінна *y*) від циклу ампліфікації (змінна *х*)

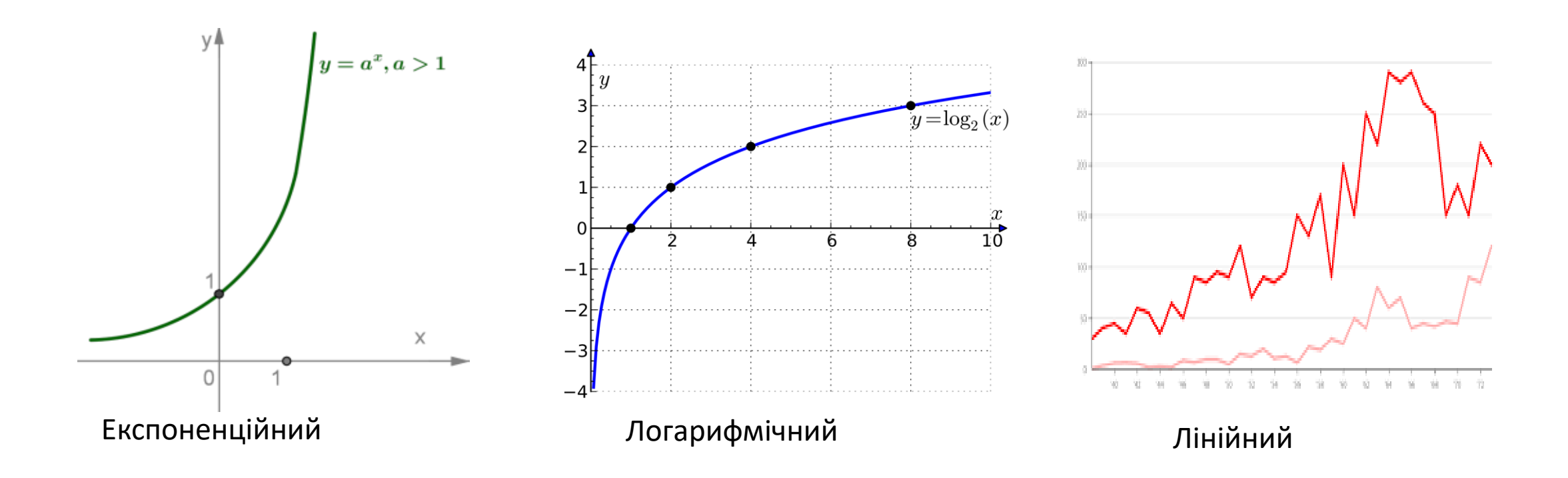

Виходячи з усіх наших знань про ПЛР, як ви вважаєте який характер збільшення рівня флуоресценції /кількості ампліфікованих фрагментів?

• Лінійний

Питання 1

- Логарифмічний
- Експоненційний

#### Питання 2: Які ділянки графіку ампліфікації більше всього підходять під лінійну модель?

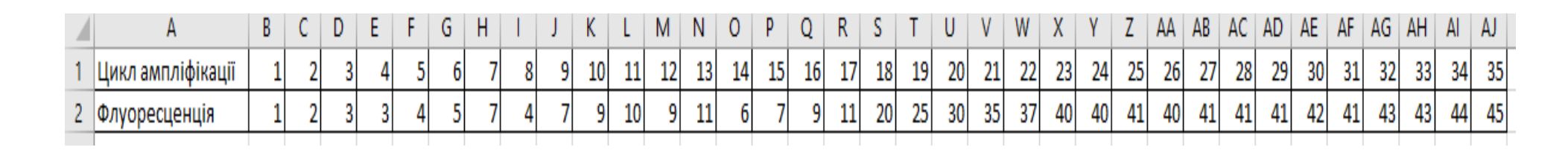

Флуоресценція

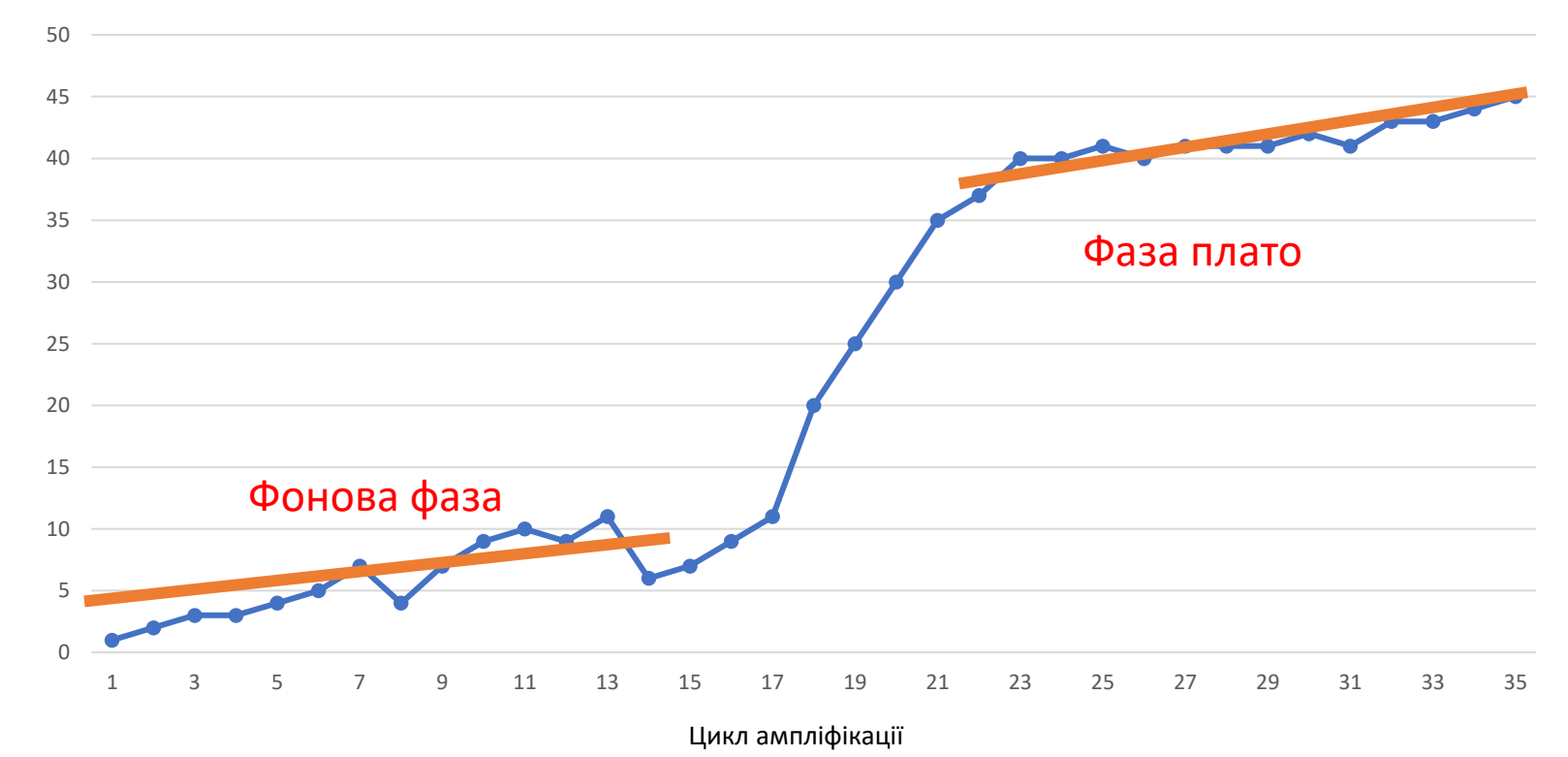

#### Дані - позначення

• **Часові ряди** - набір значень, виміряних у часі і розташованих в хронологічному порядку

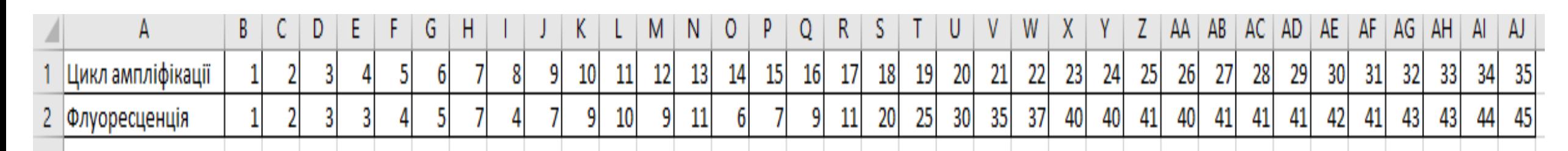

- **Змінна** щось, що може змінювати своє значення. Змінна *у* **залежна змінна.** Її ми хочемо пояснити, передбачити або зрозуміти, від чого вона залежить. Змінна *х* – **пояснююча змінна** (прогресор).
- По кожній змінній <mark>n</mark> (кількість) спостережень у<sub>1</sub>, у<sub>2</sub>, … у<sub>n</sub>
- **Модель**  це формула, що пояснює змінну і тим самим дозволяє передбачити її (змінної) значення
- **Функція** співвідношення, відповідність, залежність між змінними

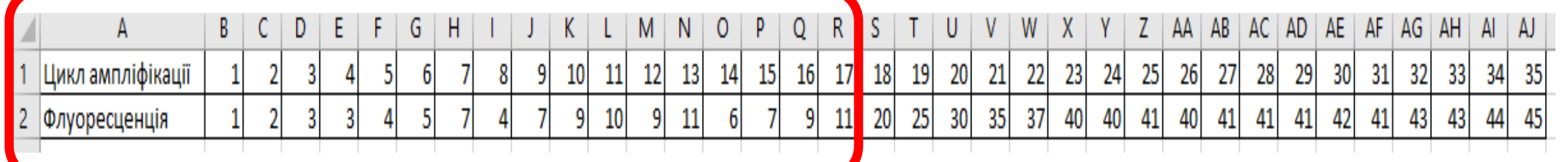

• Формула лінійної моделі

ампліфікації

*y = b1 + b2\*x + e*,

Де *х, у* – змінні (*у* – рівень

*b1, b2* – невідомі коефіцієнти. b2

показує на скільки зміниться рівень

флуоресценції на наступному циклі

неможливо передбачити, але яка

впливає на рівень флуоресценції

(напр., помилка піпетування).

**е** – випадкова складова, яку

флуоресценції, *х* – цикл ампліфікації)

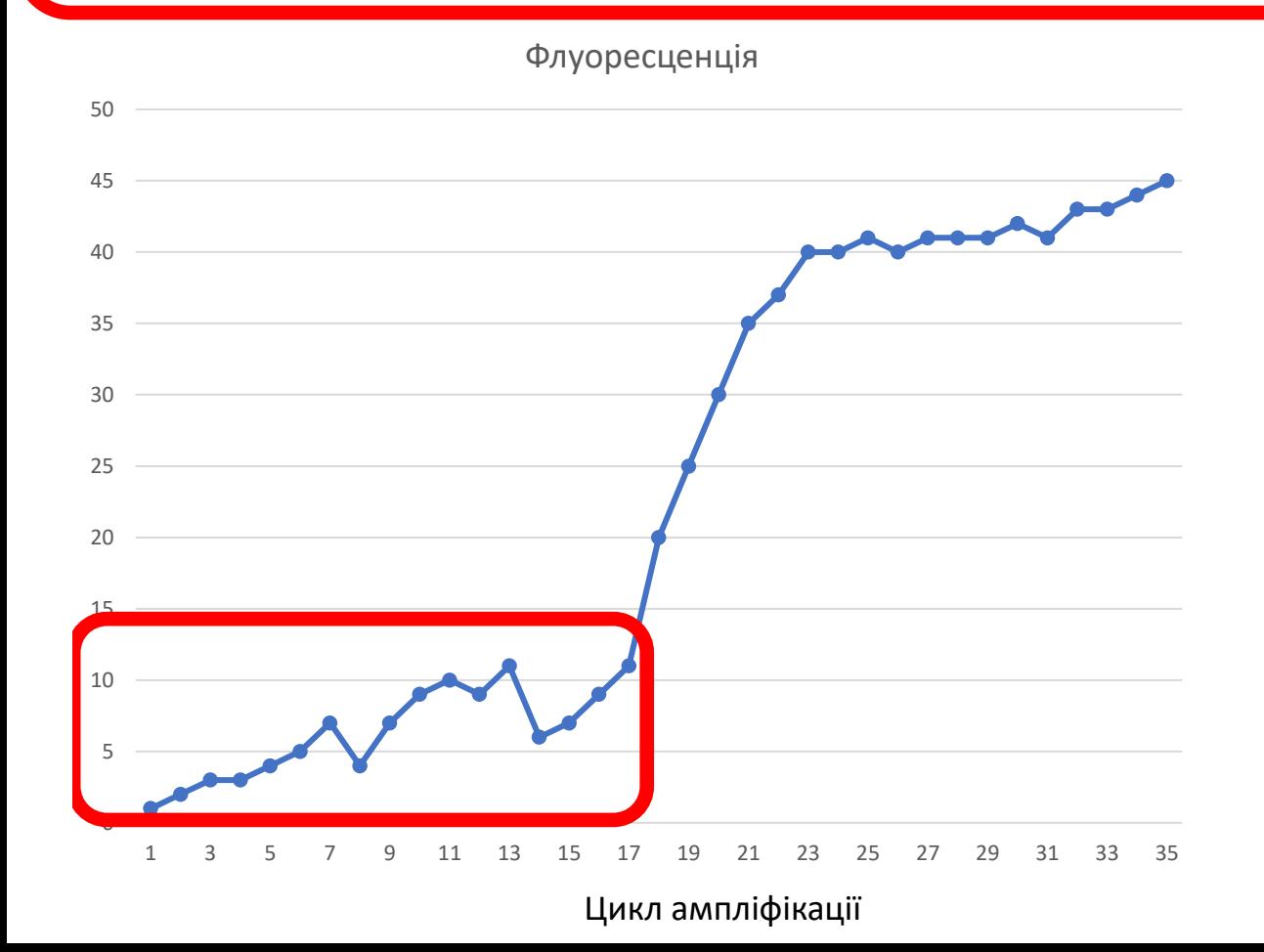

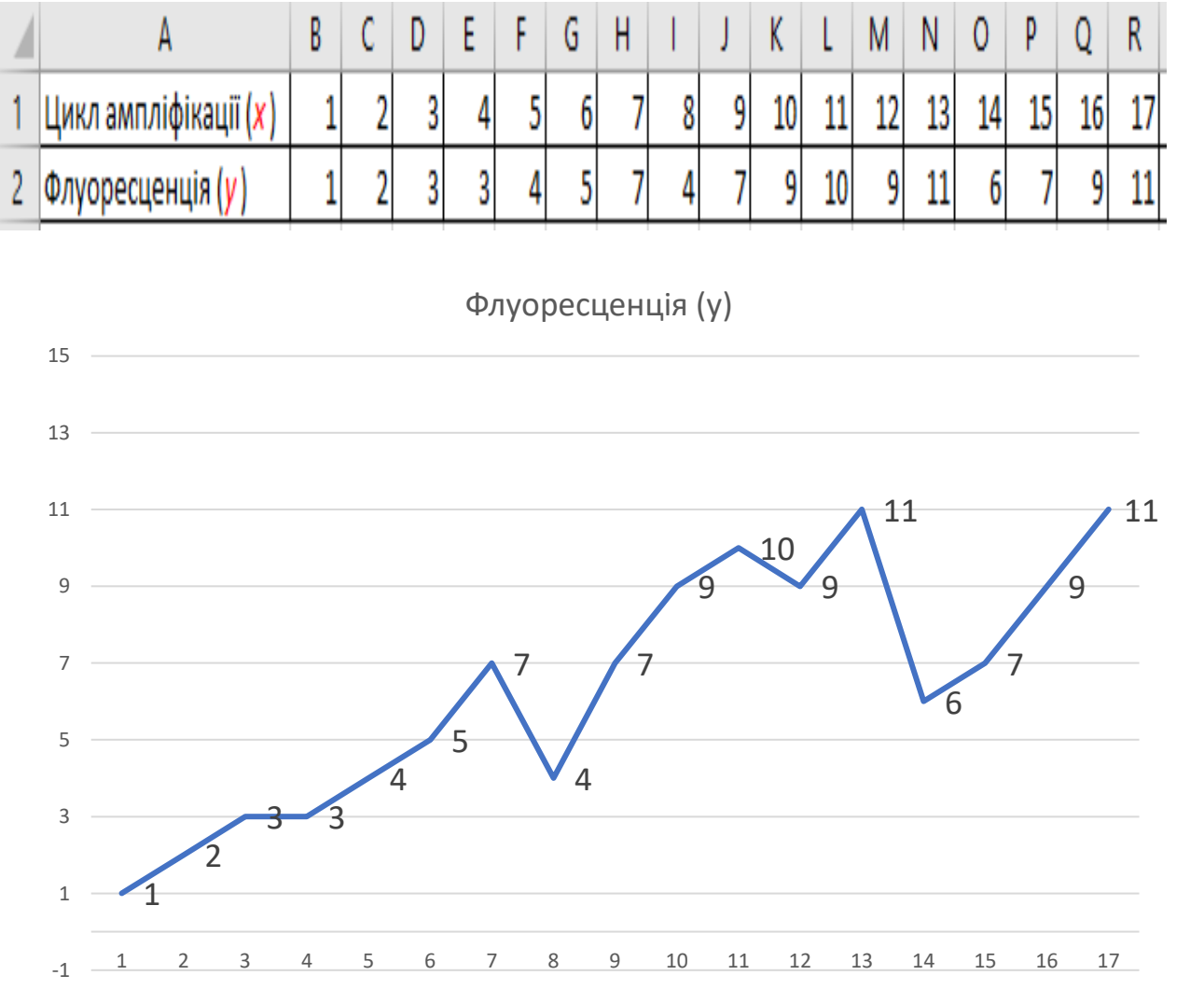

Цикл ампліфікації (х)

- Маємо 17 точок даних з координатами (*х;у*) (1;1), (2;2), (3;3), (4;3), (5;4), (6;5), (7;7) тощо.
- Підставляємо ці дані в формулу *y = b1 + b2\*x*
- $1 = b1 + b2 * 1$
- $2 = b1 + b2*2$
- $3 = b1 + b2*3$
- $4 = b1 + b2*5$
- $5 = b1 + b2*6$
- $6 = b1 + b2*7...$
- Розраховуємо похибку прогнозування для кожного рівняння (різницю між правою та лівою частиною рівнянь:
- $1 (b1 + b2 \cdot 1)$
- $2 (b1 + b2 \cdot 2)$
- $3 (b1 + b2*3)$  ...
- Підводимо похибки прогнозування в квадрат та розраховуємо їх суму (**S**):

*S (b1,b2) = [1 – (b1 + b2\*1)]<sup>2</sup> + [2 – (b1 + b2\*2)]<sup>2</sup> + [3 – (b1 + b2\*3)]<sup>2</sup>+ ………*

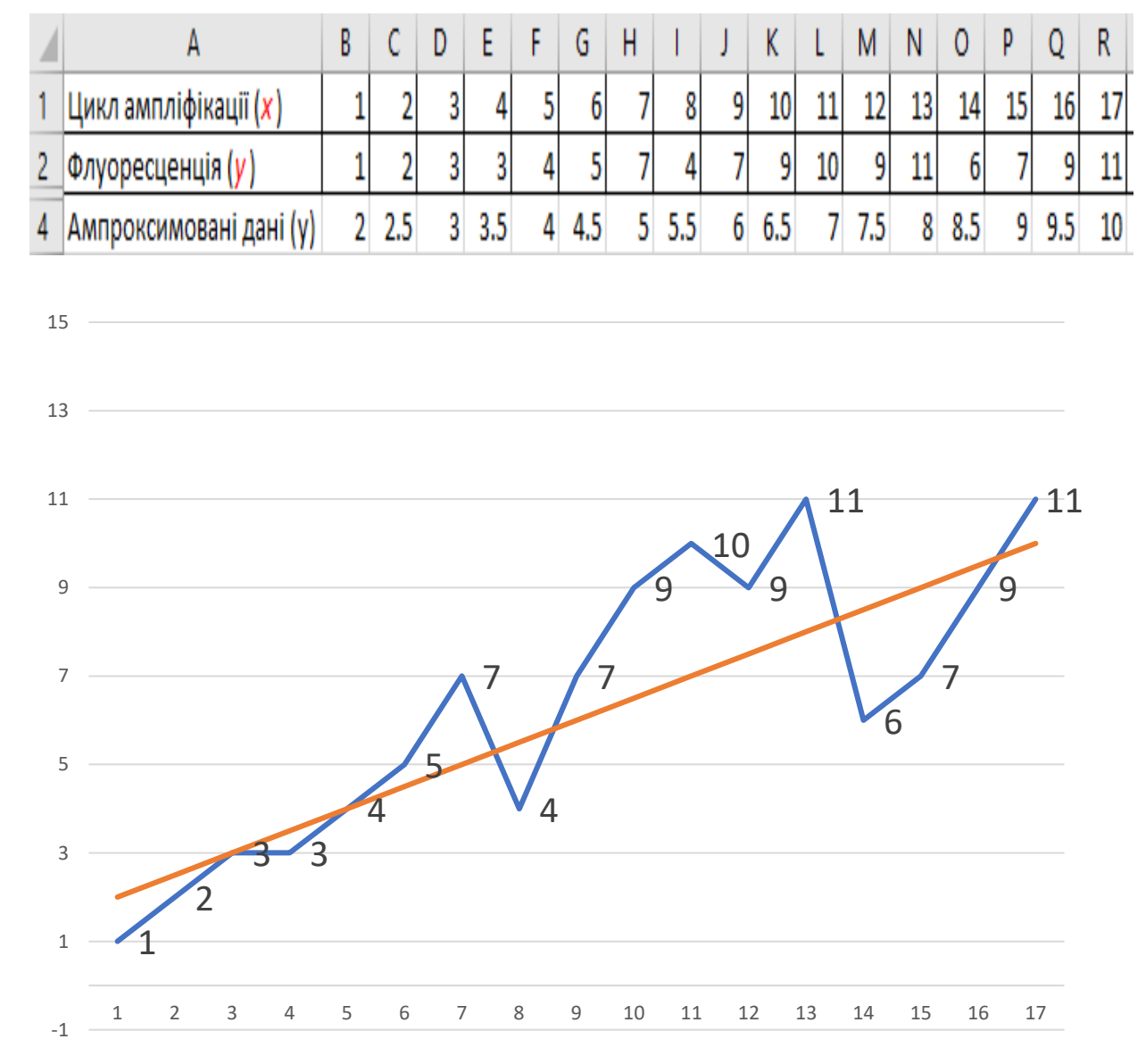

• Знаходимо мінімум функції двох змінних b1 I b2.

$$
\frac{S(b1,b2)}{=0}
$$

*b1*

та

 $S(b1,b2)_{=0}$ 

$$
b2
$$

Отримуємо рівняння з двома невідомими, розв'язком для якого буде:

 $b1 = 1.5$ 

 $b2 = 0.5$ 

Підставляємо коефіцієнти в рівняння:

*y = 1.5 + 0.5\*x*,

що є рівнянням прямої, яка проходить найближче до поданих 17 точок

# Як це зробити в Excel

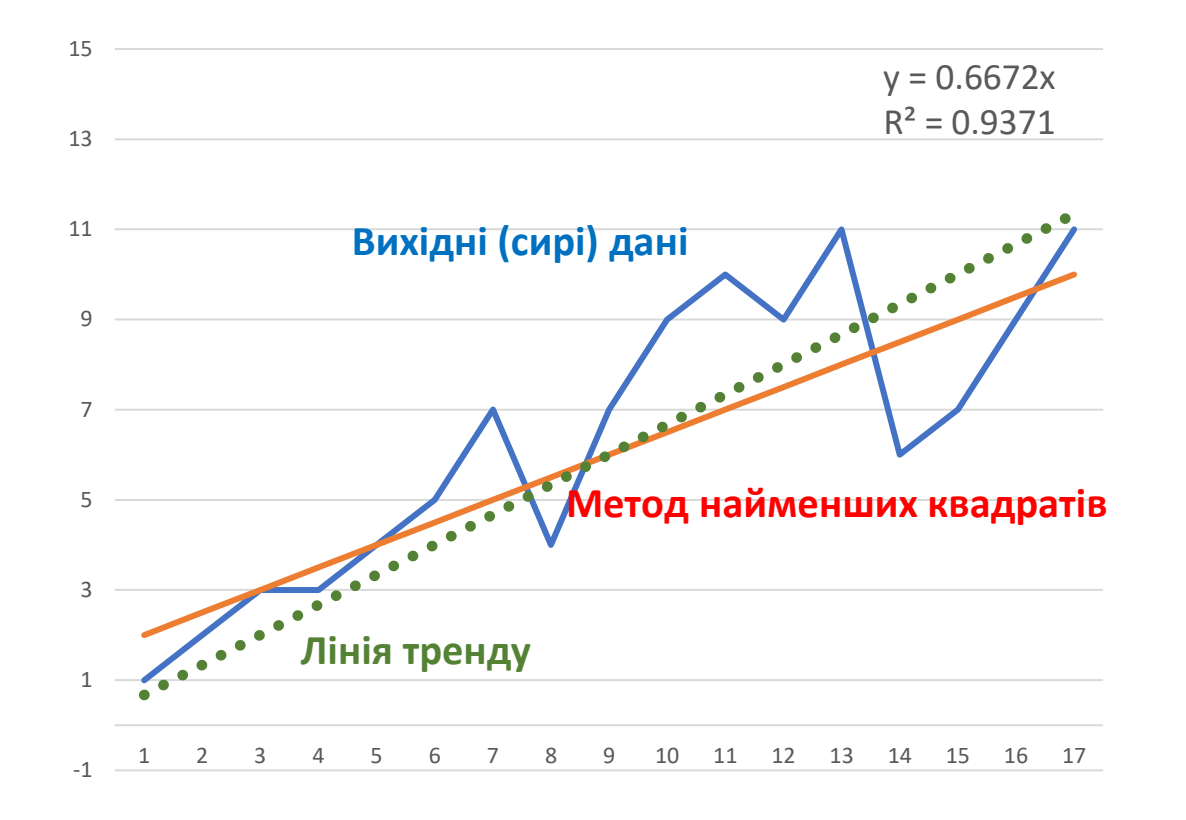

- 1. Використати функцію =LINEST() / =ЛИНЕЙН() для масиву даних,
- 2. Побудувати лінію тренду

**Лінія тренду** – це візуальне відображення напрямку змін значень якогось показника в часі (характер, тенденція та динаміка змін).

Уявляє собою геометричне відображення середніх значень показників, що аналізуються

#### Мета №1 апроксимації – обнуління фонового шуму

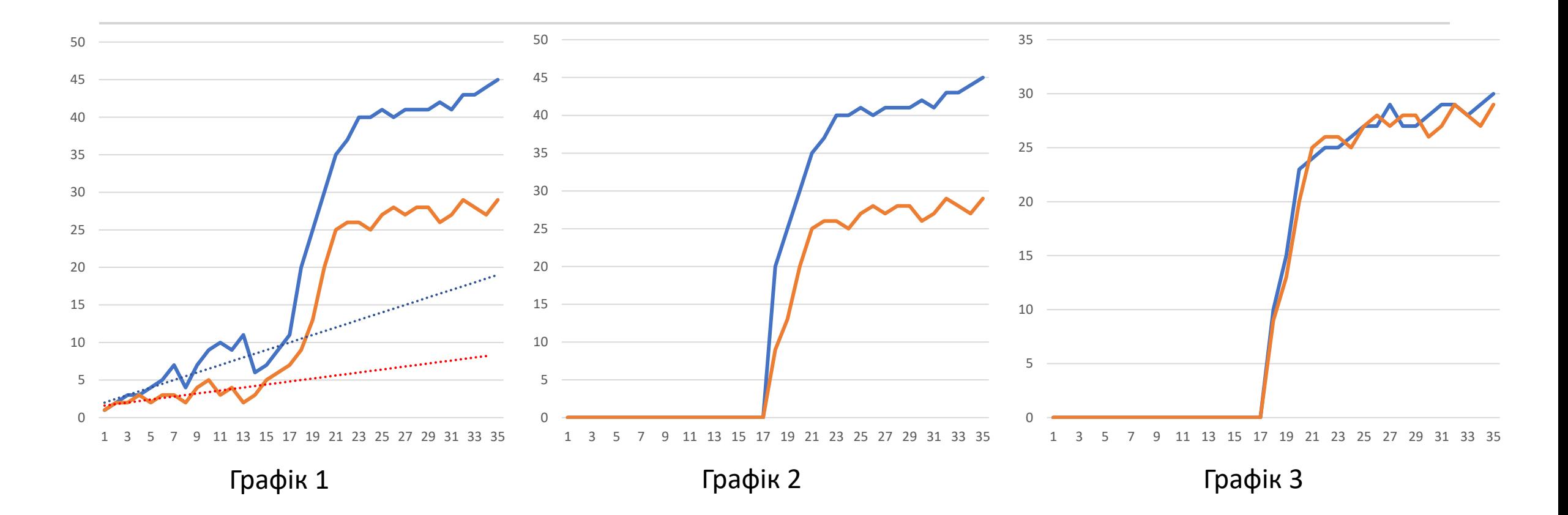

#### Мета №2 апроксимації – зменшення інших ділянок кривої на фонову флуоресценцію

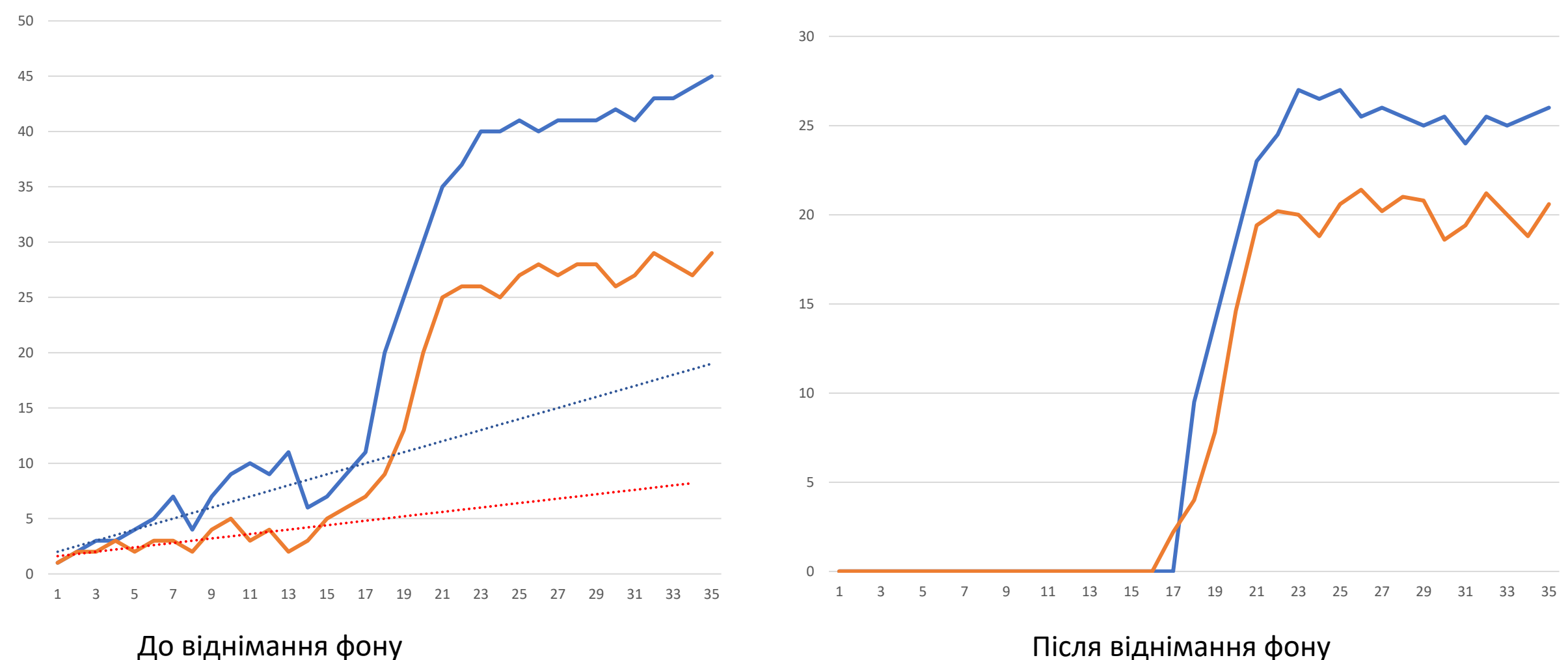

#### Мета №3 апроксимації – виключення неспецифічних викидів

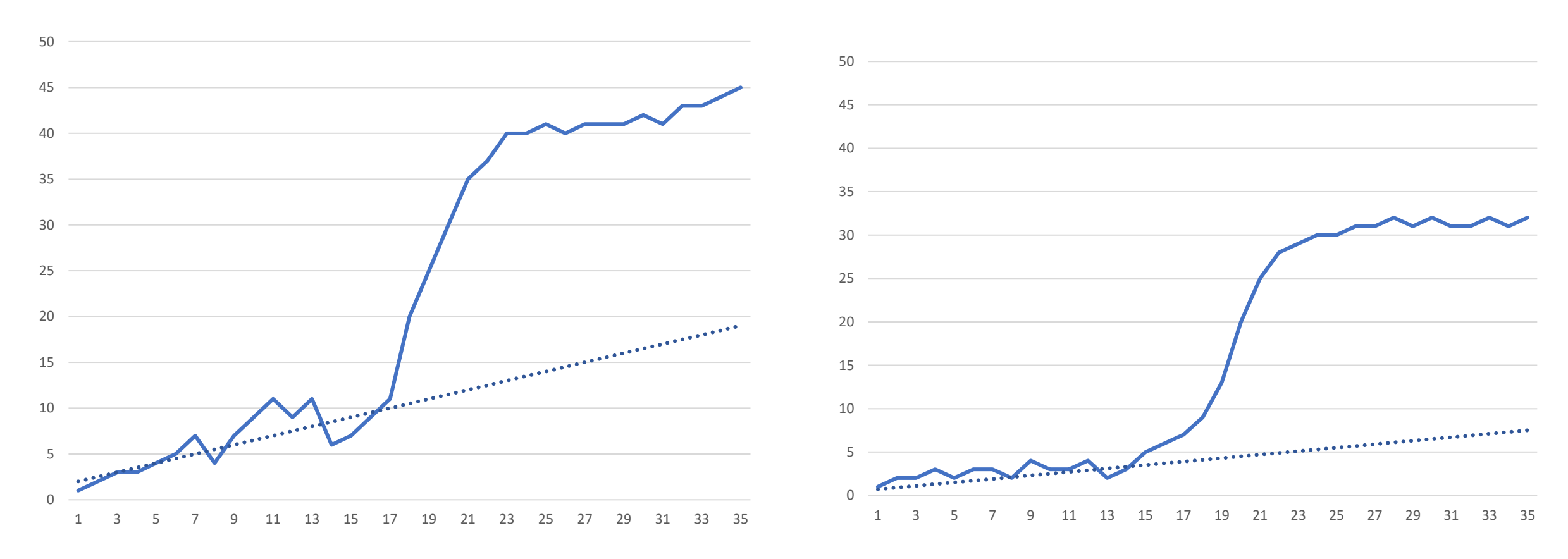

Неспецифічний викид усунений

#### Мета №4 апроксимації – визначення першого циклу експоненційної фази

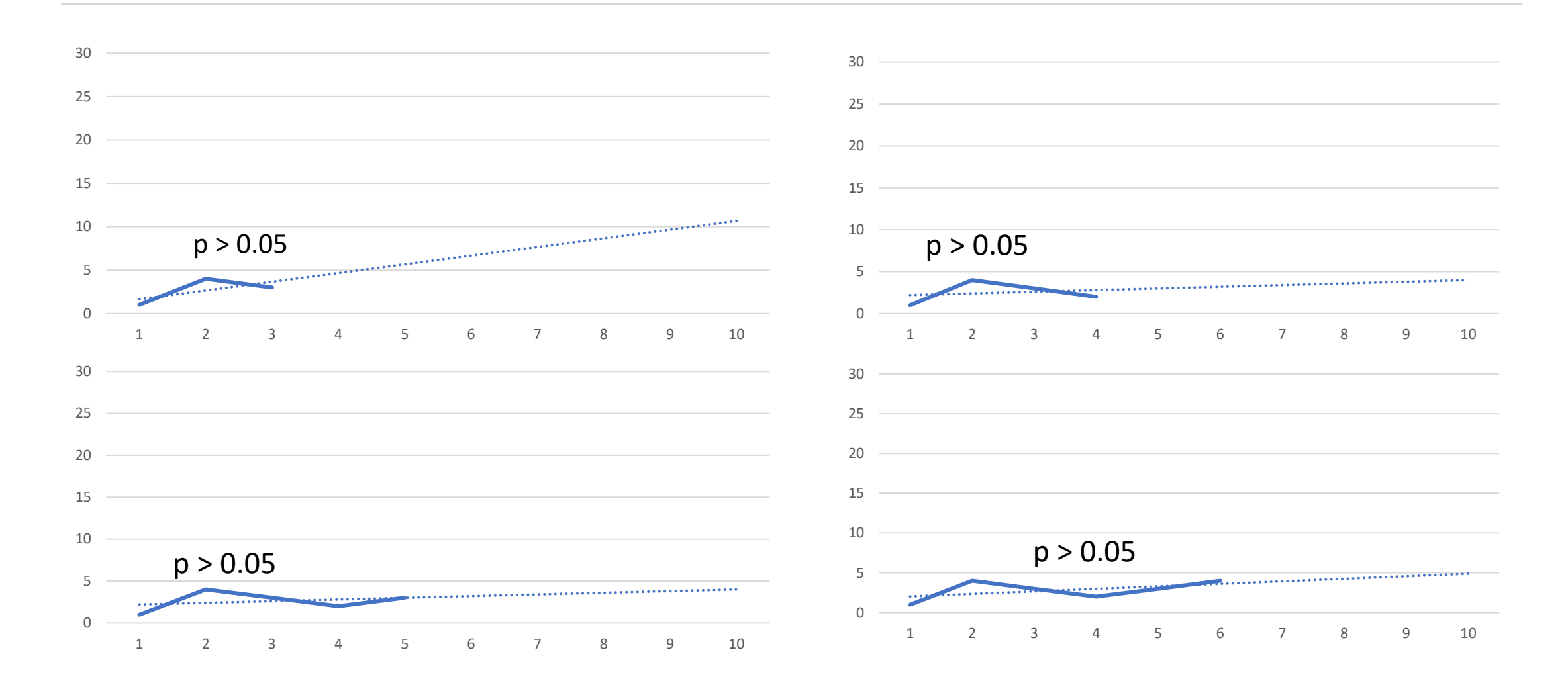

#### Мета №4 апроксимації – визначення першого циклу експоненційної фази

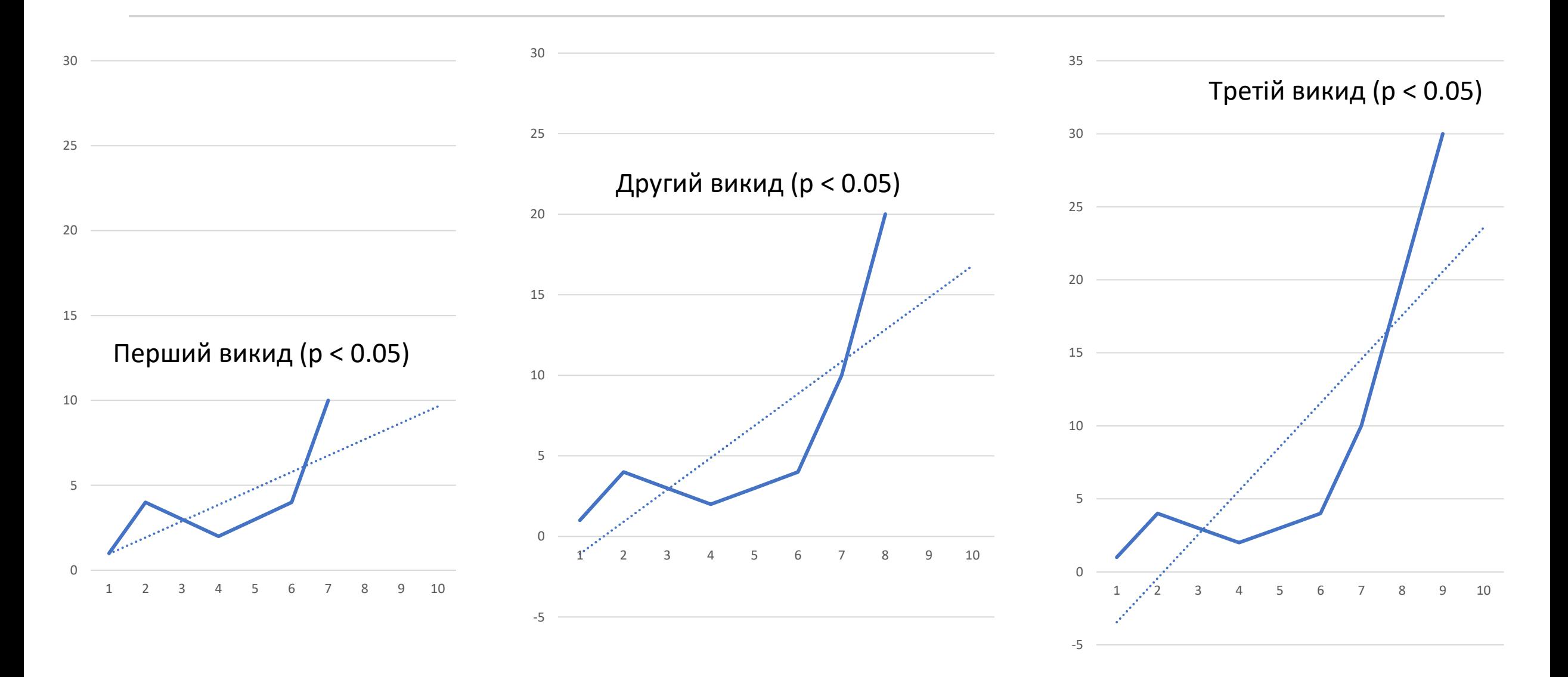

#### Мета №4 апроксимації – визначення першого циклу експоненційної фази

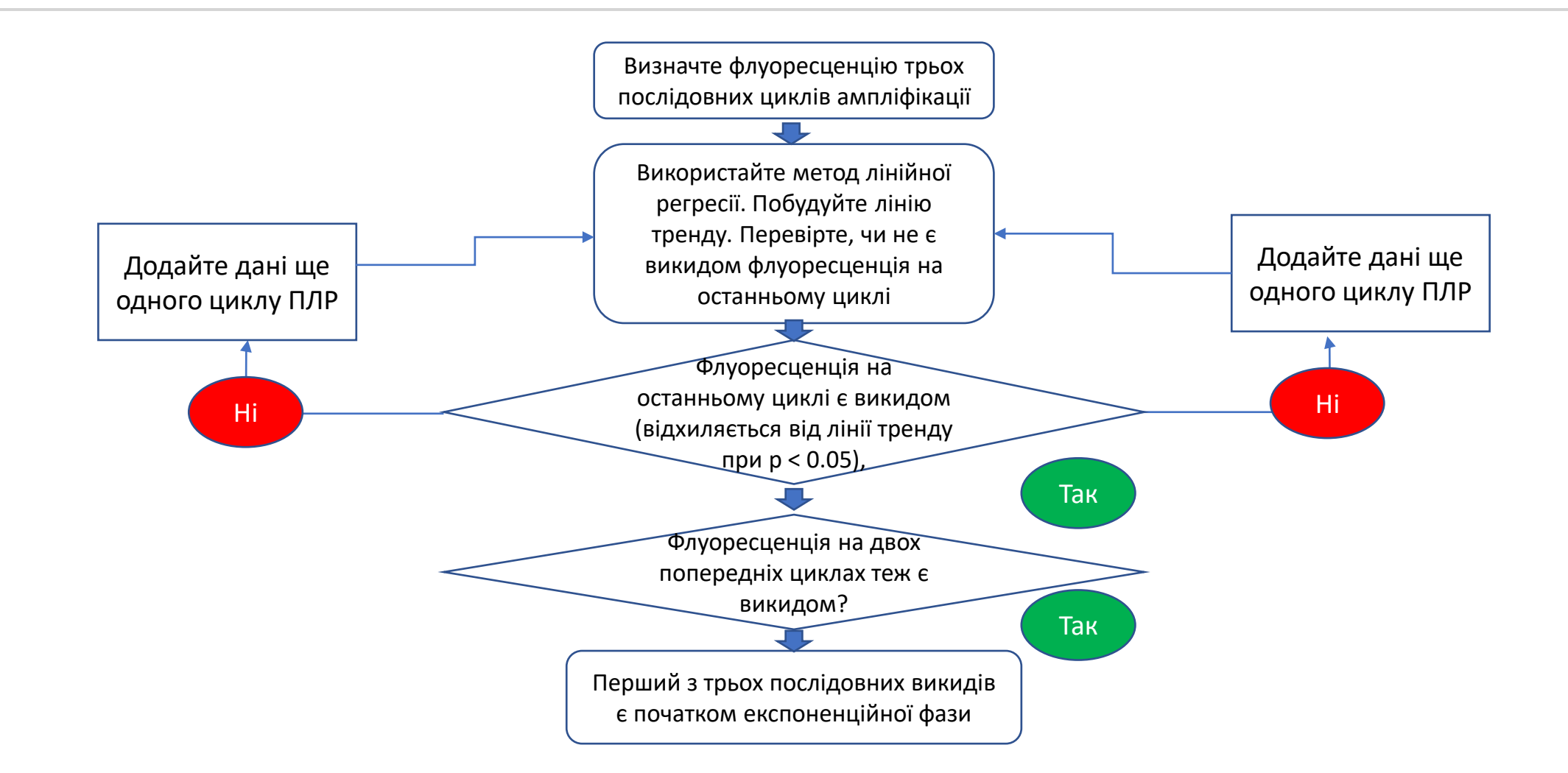

# Дякую за увагу